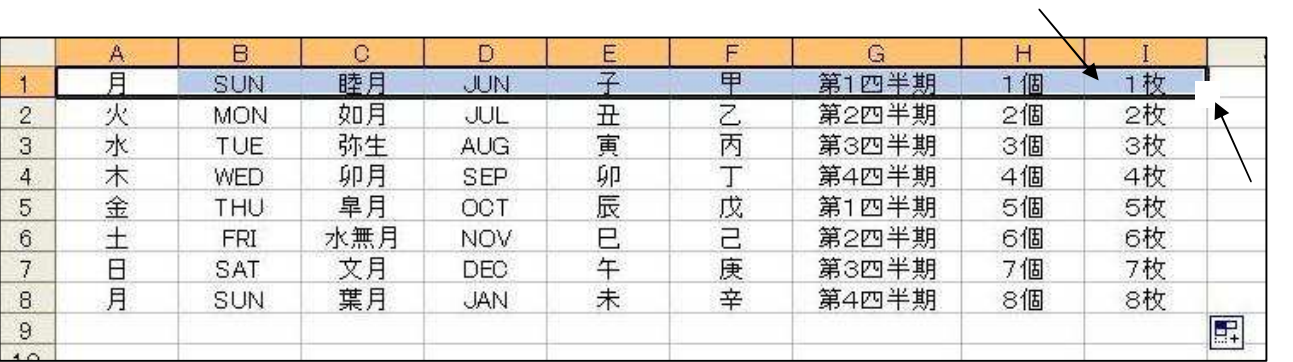

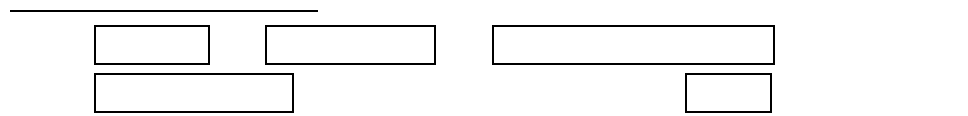

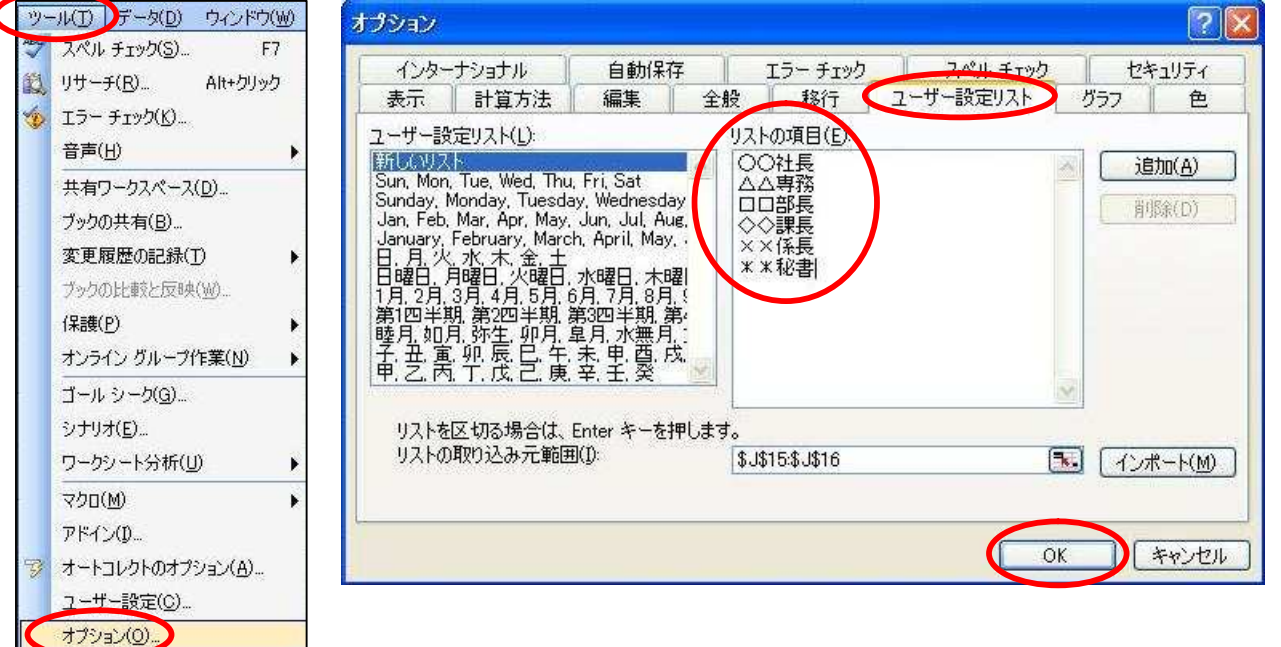

Excel 2003